## Pseudo code assignments / examples

1.

**Problem:** Accept Grades from a Keyboard. When a negative grade comes the loop will stop. Calculate the average grade of the whole class.

**Solution:** The algorithm needs a LOOP. Since we don't know how often the loop will run beforehand (we don't know how many grades will be entered) we can not use the FOR-loop. WHILE or REPEAT-loop are fine.

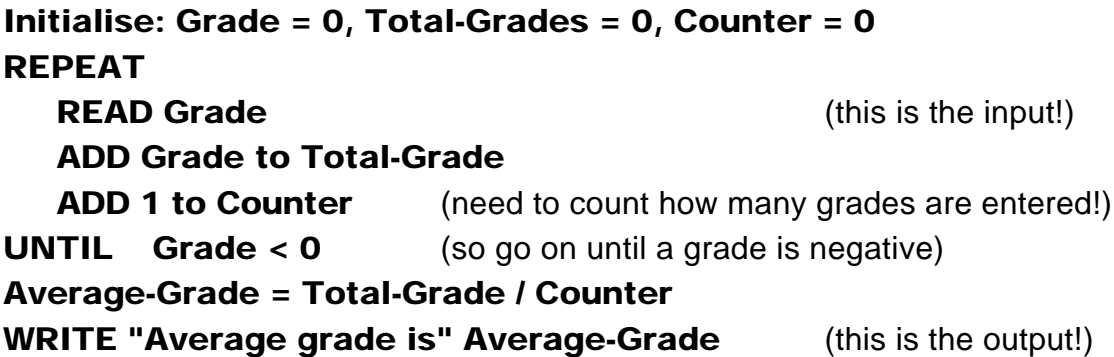

Here you can see the solution with a WHILE-loop. Remember: the WHILE-loop checks the ending condition of the loop **as** it starts.

```
Initialise: Grade = 0, Total-Grades = 0, Counter = 0WHILE Grade >= 0
  ADD 1 to Counter (need to count how many grades are entered!)
  READ Grade (this is the input!)
  ADD Grade to Total-Grade
ENDWHILE 
Average-Grade = Total-Grade / Counter
WRITE "Average grade is" Average-Grade (this is the output!)
```
2.

**Problem:** Little game: Accept numbers thrown with 2 dice. Output the number of throws needed for a person to achieve a double SIX . (So: repeat throwing until you have a total of 12)

**Solution:** The algorithm needs a LOOP. Again we don't know how often , so we cannot use a FOR-loop. WHILE or REPEAT are both fine.

> Here you can see the solution with a WHILE-loop. Remember: the WHILE-loop checks the ending condition of the loop **as (before)** it starts

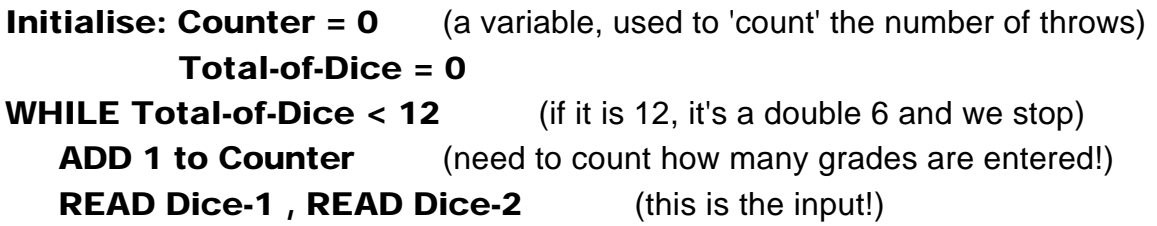

## Total-of-Dice = Dice-1 + Dice-2 ENDWHILE WRITE "The number of throws is " Counter (this is the output!)

Now you can see the solution with a REPEAT-loop. Remember: the REPEAT-loop checks the ending condition of the loop **after** it runs the first time.

**Initialise: Counter = 0** (used to 'count' the number of throws) Total-of-Dice = 0 REPEAT ADD 1 to Counter (need to count how many grades are entered!) READ Dice-1, READ Dice-2 (this is the input!) Total-of-Dice = Dice-1 + Dice-2 **UNTIL Total-of-Dice = 12** (if it is 12, it must be a double 6!, stop) WRITE "The number of throws is " Counter (this is the output!)

## 3.

**Problem:** You have 5 employees in your **Video shop**. Calculate the salary at the end of the month of each worker (they work 40 hours a week and earn 10 FL an hour). Also calculate the total of the money you have to pay at the end of the month.

**Solution:** Now you can see a solution with a FOR-loop. That's because we have to do something exactly 5 times! The FOR-loop has a built-in counter, so we don't have to manage that ourselves.

> **Initialise: Total-Salary = 0** (a variable, used for the total to pay) **Salary-one-Employee = 40**  $*$  **10** (calculate the salary of one worker!) FOR counter  $= 1$  to 5 (here we make sure that the loop goes 5 times) ADD Salary-one-Employee to Total-Salary END FOR (here we end the FOR-loop) WRITE "The total to pay is " Total-Salary (this is the output!)

## 4.

**Problem:** This is to practise the CASE statement: Accept the Number of the Month (from a keyboard). If the number = 1 then output January, if the number = 2 then  $\ldots$  etc.

- READ Number-of-Month
- CASE Number-of-Month is :
	- 1 : WRITE "It's January"
	- 2 : WRITE "It's February"
	- 3 : WRITE "It's March"

etc.

END CASE